# **Behavior of IDFT Feature in StarOS**

## Contents

Introduction Prerequisites Requirements Components Used Background Information Configure IDFT Problem Analysis Solution

#### Introduction

This document describes the behavior of the Indirect Forwarding Tunnel (IDFT) Feature in Control and User Plan Separation (CUPS) and legacy/baremetal setup.

### Prerequisites

#### Requirements

Cisco recommends that you have knowledge of these topics:

- StarOS
- Serving Gateway(SGW) function related to IDFT

#### **Components Used**

The information in this document is based on the SGW - 21.25.9 (in legacy and CUPS) software and hardware versions.

The information in this document was created from the devices in a specific lab environment. All the devices used in this document started with a cleared (default) configuration. If your network is live, ensure that you understand the potential impact of any command.

### **Background Information**

SGW supports IDFT procedures for creation and deletion, which are applicable for Pure-S and Collapsed calls with multi-Packet Data Network (PDN) and multi-bearers. This feature is applicable for IDFT support with or without SGW relocation and collision scenarios.

The IDFT feature supports these functionalities:

- Create IDFT request for Collapsed, Pure-S, a combination of Collapsed and Pure-S multi-PDN calls with multiple bearers.
- Data transfer on downlink and uplink IDFT bearers.
- Deletion of IDFT request from Mobility Management Engine (MME). Also, timer-based deletion of IDFT bearer after expiration of a default value of 100 seconds, if the MME does not send an IDFT request for deletion.
- Deletion of IDFT PDN, which includes Clear/Delete subscribers from MME/P-GW, when normal PDN goes down.
- Sx-Path Failure Handling in case of Pure-S and collapsed calls at the time of IDFT Active/IDFT Create Sx-Pending state.
- Message interaction and collision at the time of IDFT PDN establishment or deletion with any other procedure.
- S11/S5 and Sx-Path Failure Handling on non-IDFT PDN is now supported when IDFT PDN is Active.

#### **Configure IDFT**

This section describes the CLI commands available in support of the IDFT feature.

On Control Plane, use these CLI commands to enable or disable the IDFT feature.

```
configure
context context_name
sgw-service service_name
[ default | no ] egtp idft-support
end
```

#### Problem

SGW Processes the Create IDFT Request even when the feature is off. This behavior is seen in legacy/baremetal nodes.

Here is the IDFT configuration present in the node:

```
sgw-service SGW-SVC
accounting context EPC gtpp group default
accounting mode gtpp
associate ingress egtp-service S11-SGW
associate egress-proto gtp egress-context EPC egtp-service S5-S8-SGW
```

no egtp idft-support

feature is off in the node.

#### Analysis

The traces and debug logs are taken through simulation of this scenario in the lab and the behavior of Create IDFT Request and Create IDFT Response is seen.

1) MME sends the Create IDFT Request to SGW.

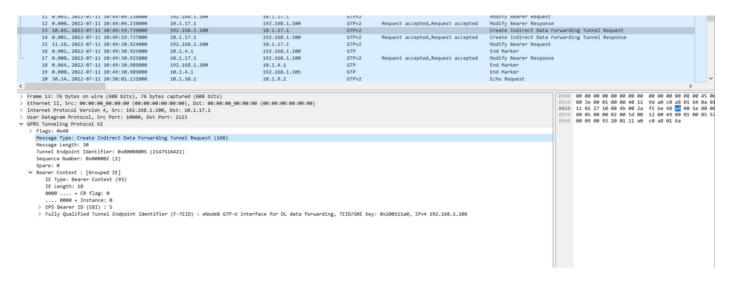

2) SGW processes the request and sends the response Create IDFT Response back to MME with the cause 'Request accepted'.

| 11 0.065 2022-07-11 10:49:09.238000          | 192.168.1.100               | 10.1.17.1                       | GTPv2           |                                    | Modify Bearer Request  |                            |                                                        |
|----------------------------------------------|-----------------------------|---------------------------------|-----------------|------------------------------------|------------------------|----------------------------|--------------------------------------------------------|
| 12 0.000 2022-07-11 10:49:09.238000          | 10.1.17.1                   | 192.168.1.100                   | GTPv2           | Request accepted, Request accepted | Modify Bearer Response |                            |                                                        |
| 13 10.49., 2022-07-11 10:49:19.736000        | 192.168.1.100               | 10.1.17.1                       | GTPv2           |                                    | Create Indirect Data   | Forwarding Tunnel Request  |                                                        |
| 14 0.001 2022-07-11 10:49:19.737000          | 10.1.17.1                   | 192.168.1.100                   | GTPv2           | Request accepted, Request accepted | Create Indirect Data   | Forwarding Tunnel Response |                                                        |
| 15 11.18. 2022-07-11 10:49:30.924000         | 192.168.1.100               | 10.1.17.1                       | GTPv2           |                                    | Modify Bearer Request  |                            |                                                        |
| 16 0.001 2022-07-11 10:49:30.925000          | 10.1.4.1                    | 192.168.1.100                   | GTP             |                                    | End Marker             |                            |                                                        |
| 17 0.000 2022-07-11 10:49:30.925000          | 10.1.17.1                   | 192.168.1.100                   | GTPv2           | Request accepted, Request accepted | Modify Bearer Response | e                          |                                                        |
| 18 0.064., 2022-07-11 10:49:30.989000        | 192,168,1,100               | 10.1.4.1                        | GTP             |                                    | End Marker             |                            |                                                        |
| 19 0.000. 2022-07-11 10:49:30.989000         | 10.1.4.1                    | 192.168.1.106                   | GTP             |                                    | End Marker             |                            |                                                        |
| 20 30.14., 2022-07-11 10:50:01.131000        | 10.1.10.1                   | 10.1.9.1                        | GTPv2           |                                    | Echo Request           |                            |                                                        |
| (                                            |                             |                                 | 01772           |                                    | Leno nequese           |                            | >                                                      |
|                                              |                             |                                 |                 |                                    |                        | 1 (                        |                                                        |
| Message Length: 81                           |                             |                                 |                 |                                    | ^                      |                            | 00 00 00 00 00 00 08 00 4                              |
| Tunnel Endpoint Identifier: 0x10010001 (268  | 600993)                     |                                 |                 |                                    |                        | 0010 00 71 00 01 00 00     | 40 11 90 60 0a 01 11 01 0<br>80 5d 79 9a 48 a7 00 51 1 |
| Sequence Number: 0x000002 (2)                |                             |                                 |                 |                                    |                        |                            | 00 50 79 98 48 87 00 51 1<br>02 00 02 00 10 00 50 00 3 |
| Spare: 0                                     |                             |                                 |                 |                                    |                        | 0040 49 00 01 00 05 02     |                                                        |
| ✓ Cause : Request accepted (16)              |                             |                                 |                 |                                    |                        | 0050 80 01 00 05 0a 01     |                                                        |
| IE Type: Cause (2)                           |                             |                                 |                 |                                    |                        | 0060 05 0a 01 04 01 57     |                                                        |
| IE Length: 2                                 |                             |                                 |                 |                                    |                        |                            | 97 80 01 00 05 0a 01 04 0                              |
| 0000 = CR flag: 0                            |                             |                                 |                 |                                    |                        |                            |                                                        |
| 0000 = Instance: 0                           |                             |                                 |                 |                                    |                        |                            |                                                        |
| Cause: Request accepted (16)                 |                             |                                 |                 |                                    |                        |                            |                                                        |
| 0000 0 = Spare bit(s): 0                     |                             |                                 |                 |                                    |                        |                            |                                                        |
|                                              | : False                     |                                 |                 |                                    |                        |                            |                                                        |
| 0. = BCE (Bearer Context IE Error            |                             |                                 |                 |                                    |                        |                            |                                                        |
| = CS (Cause Source): Originate               |                             | 100                             |                 |                                    |                        |                            |                                                        |
| ✓ Bearer Context : [Grouped IE]              | by note sensing the messi   | .8.                             |                 |                                    |                        |                            |                                                        |
| IE Type: Bearer Context (93)                 |                             |                                 |                 |                                    |                        |                            |                                                        |
| IE Length: 63                                |                             |                                 |                 |                                    |                        |                            |                                                        |
| 0000 = CR flag: 0                            |                             |                                 |                 |                                    |                        |                            |                                                        |
| 0000 = Instance: 0                           |                             |                                 |                 |                                    |                        |                            |                                                        |
|                                              |                             |                                 |                 |                                    |                        |                            |                                                        |
| > EPS Bearer ID (EBI) : 5                    |                             |                                 |                 |                                    |                        |                            |                                                        |
| Cause : Request accepted (16)                |                             |                                 |                 |                                    |                        |                            |                                                        |
| IE Type: Cause (2)                           |                             |                                 |                 |                                    |                        |                            |                                                        |
| IE Length: 2                                 |                             |                                 |                 |                                    |                        |                            |                                                        |
| 0000 = CR flag: 0                            |                             |                                 |                 |                                    |                        |                            |                                                        |
| 0000 = Instance: 0                           |                             |                                 |                 |                                    |                        |                            |                                                        |
| Cause: Request accepted (16)                 |                             |                                 |                 |                                    |                        |                            |                                                        |
| 0000 0 = Spare bit(s): 0                     |                             |                                 |                 |                                    |                        |                            |                                                        |
| 0 = PCE (PDN Connection IE En                | ror): False                 |                                 |                 |                                    |                        |                            |                                                        |
| 0. = BCE (Bearer Context IE Er               | ror): False                 |                                 |                 |                                    |                        |                            |                                                        |
| 0 = CS (Cause Source): Origin                | ated by node sending the m  | essage                          |                 |                                    |                        |                            |                                                        |
| > Fully Qualified Tunnel Endpoint Identific  | er (F-TEID) : SGW GTP-U int | terface for data forwarding, TE | ID/GRE Key: 0x8 | 00010005, IPv4 10.1.4.1            |                        |                            |                                                        |
| > Fully Qualified Tunnel Endpoint Identific  | er (F-TEID) : SGW GTP-U int | terface for data forwarding, TE | ID/GRE Key: 0x8 | 00010005, IPv4 10.1.4.1            |                        |                            |                                                        |
| > Fully Qualified Tunnel Endpoint Identified |                             |                                 |                 |                                    |                        |                            |                                                        |
| > Fully Qualified Tunnel Endpoint Identifi   |                             |                                 |                 |                                    | ~                      | 4                          |                                                        |
|                                              |                             |                                 |                 |                                    | -                      |                            |                                                        |

In this Create IDFT Response it is expected that SGW must send Create IDFT Response with the cause 'Data Forwarding not supported' as this feature is disabled in the configuration.

The same configuration is used in the CUPS setup:

1) MME sends the Create IDFT Request to SGW.

|                                                            | 4 0.113022.07.15 00:109.1300.0109.13000     5 0.022.022.07.15 00:1500.174000     6 0.345.2022.07.15 00:1501.714000     7 0.0002022.07.15 00:1501.515.726000     8 26.20.2022.07.15 00:155.756000     10 3.792.2022.07.15 00:155.3756000     10 3.792.2022.07.15 00:155.39.518000     11 0.000.2022.07.15 00:155.39.518000     11 0.000.2022.07.15 00:155.39.518000     11 0.000.2022.07.15 00:155.39.518000     11 0.000.2022.07.15 00:155.39.518000     12 0.001.2022.07.15 00:155.39.518000     13 0.001.2022.07.15 00:155.39.518000     14 29.22.202.07.15 00:150.39.517000     15 0.0002.2022.07.15 00:165.13.173000     16 2.002.2022.07.15 00:165.13.173000     17 0.610.2022.07.15 00:165.11.159000     17 0.610.2022.07.15 00:165.11.159000     18 0.002.2022.07.15 00:165.11.130000 | 132.100.1.100<br>10.1.10.1<br>132.168.1.108<br>10.1.20.3<br>192.168.1.108<br>10.1.20.3<br>192.168.1.108<br>10.1.20.3<br>192.168.1.108<br>10.1.20.3<br>192.168.1.108<br>10.1.20.3<br>10.1.10.1<br>192.168.1.108 | 10.1.10.1<br>132.168.1.100<br>10.1.20.3<br>132.168.1.108<br>10.1.10.1<br>132.168.1.108<br>132.168.1.108<br>132.168.1.108<br>132.168.1.108<br>10.1.20.3<br>10.1.20.3<br>10.1.20.3<br>132.168.1.100<br>132.168.1.100<br>132.168.1.100 | 611922<br>GTPv2<br>GTP<br>GTP<br>GTPv2<br>GTPv2<br>GTP<br>GTP<br>GTP<br>GTP<br>GTPv2<br>GTPv2<br>GTPv2<br>GTPv2 | Request accepted,Request accepted Data forwarding not supported Request accepted,Request accepted |                                        | moary pearer nequest<br>Modify Bearer Response<br>Echo request<br>Echo request<br>Echo request<br>Echo request<br>Echo request<br>Echo request<br>Echo request<br>Echo request<br>Echo request<br>Echo request<br>Echo request<br>Echo request<br>Echo request<br>Echo request<br>Echo Request<br>Modify Bearer Request<br>Modify Bearer Request |   |
|------------------------------------------------------------|----------------------------------------------------------------------------------------------------|----------------------------------------------------------------------------------------------------|----------------------------------------------------------------------------------------------------|----------------------------------------------------------------------------------------------------|---------------------------------------------------------------------------------------------------|----------------------------------------|----------------------------------------------------------------------------------------------------|---|
|                                                            |                                                                                                    | 40.1.10.1                                                                                                    | 192.100.1.100                                                                                                    | UTTE                                                                                                    | wednest accentes/nednest accentes,                                                                |                                        | worry search nestonise,                                                                                                    | > |
| > Ethernet II, Src: 00:00:00:00:00:00:00:00:00:00:00:00:00 |                                                                                                    |                                                                                                    |                                                                                                    |                                                                                                    |                                                                                                   | 00 00 00 00 00 00 00 00 00 00 00 00 00 | 48 a6 00 1e 80<br>49 00 01 00 05                                                                                                    |   |

# 2) SGW processes the request and sends the response Create IDFT Response back to MME with the cause 'Data Forwarding not supported'.

| 8 26<br>9 0.0<br>10 3.7<br>11 0.0                                                                | 000_ 2022-07-15 08:05:09.519000<br>.20_ 2022-07-15 08:05:35.726000<br>000_ 2022-07-15 08:05:35.726000 | 10.1.20.3<br>192.168.1.100 | 192.168.1.108 | GTP   |                                    |      | Echo response                           |
|--------------------------------------------------------------------------------------------------|----------------------------------------------------------------------------------------------------|----------------------------|---------------|-------|------------------------------------|------|-----------------------------------------|
| 9 0.0<br>10 3.7<br>11 0.0                                                                        |                                                                                                    | 192,168,1,100              |               |       |                                    |      |                                         |
| 10 3.7<br>11 0.6                                                                                 | 000 2022-07-15 08:05:35 726000                                                                        |                            | 10.1.10.1     | GTPv2 |                                    |      | Create Indirect Data Forwarding Tunnel_ |
| 11 0.0                                                                                           |                                                                                                    | 10.1.10.1                  | 192.168.1.100 | GTPv2 | Data forwarding not supported      |      | Create Indirect Data Forwarding Tunnel  |
|                                                                                                  | 792_ 2022-07-15 08:05:39.518000                                                                       | 192.168.1.188              | 10.1.20.3     | GTP   |                                    |      | Echo request                            |
| 12 0.4                                                                                           | 000_ 2022-07-15 08:05:39.518000                                                                       | 10.1.20.3                  | 192.168.1.108 | GTP   |                                    |      | Echo response                           |
|                                                                                                  | 074_ 2022-07-15 08:05:39.592000                                                                       | 10.1.20.3                  | 192.168.1.108 | GTP   |                                    |      | Echo request                            |
| 13 0.0                                                                                           | 001_ 2022-07-15 08:05:39.593000                                                                       | 192.168.1.108              | 10.1.20.3     | GTP   |                                    |      | Echo response                           |
| 14 29                                                                                            | .92_ 2022-07-15 08:06:09.517000                                                                       | 192.168.1.108              | 10.1.20.3     | GTP   |                                    |      | Echo request                            |
| 15 0.0                                                                                           | 000_ 2022-07-15 08:06:09.517000                                                                       | 10.1.20.3                  | 192.168.1.108 | GTP   |                                    |      | Echo response                           |
| 16 2.0                                                                                           | 002_ 2022-07-15 08:06:11.519000                                                                       | 10.1.10.1                  | 192.168.1.100 | GTPv2 |                                    |      | Echo Request                            |
| 17 0.0                                                                                           | 610_ 2022-07-15 08:06:12.129000                                                                       | 192.168.1.100              | 10.1.10.1     | GTPv2 |                                    |      | Modify Bearer Request                   |
| 18 0.0                                                                                           | 002_ 2022-07-15 08:06:12.131000                                                                       | 10.1.10.1                  | 192.168.1.100 | GTPv2 | Request accepted, Request accepted |      | Modify Bearer Response                  |
|                                                                                                  |                                                                                                    |                            |               |       |                                    |      | >                                       |
| F                                                                                                | 0 bytes on wire (480 bits), 60 bytes                                                                  | (400 bits)                 |               |       |                                    |      | 00 00 00 00 00 00 00 00 00 00 00 00 00  |
|                                                                                                  |                                                                                                    |                            |               |       |                                    | 0000 |                                         |
| / chemer 11, Src: 00:00:00_00:00:00:00:00:00:00:00:00:00:0                                       |                                                                                                    |                            |               |       |                                    | 0020 | 01 64 08 4b 27 10 00 1a 31 99 48 a7 00  |
| > Internet Protocol Version 4, Src: 10.1.10.1, Dst: 192.168.1.100                                |                                                                                                    |                            |               |       |                                    |      | 00 01 00 00 02 00 02 00 02 00 6a 00     |
| User Datagram Protocol, Src Port: 2123, Dst Port: 10000<br><pre>cPMS Tunneling Protocol V2</pre> |                                                                                                    |                            |               |       |                                    |      |                                         |
| VPPS tunneling Protocol VZ > Flass: 0x48                                                         |                                                                                                    |                            |               |       |                                    |      |                                         |
| / rags: xxxo<br>Messag type: Create Indirect Data Forwarding Tunnel Response (167)               |                                                                                                    |                            |               |       |                                    |      |                                         |
| Nessage iype: Leaste indirect Data Forwarding Lunnei Kesponse (167)<br>Message Leasth: 14        |                                                                                                    |                            |               |       |                                    |      |                                         |
| nessage Length: 14<br>Tunnel Endpoint Identifier: 0x10010001 (268500093)                         |                                                                                                    |                            |               |       |                                    |      |                                         |
|                                                                                                  | e Number: 0x000002 (2)                                                                                |                            |               |       |                                    |      |                                         |
| Spare: 8                                                                                         |                                                                                                    |                            |               |       |                                    |      |                                         |
|                                                                                                  | Data forwarding not supported (106)                                                                   |                            |               |       |                                    |      |                                         |
|                                                                                                  | ype: Cause (2)                                                                                        |                            |               |       |                                    |      |                                         |
| It Type: Gause (2)<br>IE Length: 2                                                               |                                                                                                    |                            |               |       |                                    |      |                                         |
| 1E Length: 2<br>0000 = CR flag: 0                                                                |                                                                                                    |                            |               |       |                                    |      |                                         |
| 0000 CA TAG: 0<br>0000 = Instance: 0                                                             |                                                                                                    |                            |               |       |                                    |      |                                         |
| Cause Data forwards not supported (106)                                                          |                                                                                                    |                            |               |       |                                    |      |                                         |
| cause: puta formaroang not supported (abo)<br>00000 0 = Spare bit(s): 0                          |                                                                                                    |                            |               |       |                                    |      |                                         |
| obod citi = part Dat(s), or an extension iE Error); False                                        |                                                                                                    |                            |               |       |                                    |      |                                         |
|                                                                                                  |                                                                                                    |                            |               |       |                                    |      |                                         |
|                                                                                                  |                                                                                                    |                            |               |       |                                    |      |                                         |
|                                                                                                  | tite - en fenne ponice): outBruncen                                                                   | of more sending the ness   | -0-           |       |                                    |      |                                         |

From the admin guide, to enable this feature you need to perform these steps: On Control Plane, use these CLI commands to enable or disable the IDFT feature.

configure

context context\_name

sgw-service service\_name

[ default | no ] egtp idft-support

end

If you follow these steps in legacy to enable/disable the service, you cannot see any options to toggle it.

cause-code - Configuration to related to handling failure response from peer change-notification-req - Configuration related to handling change notification request modify-bearer-req - Configuration related to handling Modify Bearer Request [sgw]TITAN-ULTRA-001(config-sgw-service)# no egtp

cause-code - Configuration to related to handling failure response from peer change-notification-req - Configuration related to handling change notification request modify-bearer-req - Configuration related to handling Modify Bearer Request

When you try to enable/disable it in the CUPS setup, it shows the option to toggle it.

#### [SAEGW]saegw-cpl(config-sgw-service)# egtp

| cause-code           | - Configuration to related to handling failure response from peer      |
|----------------------|------------------------------------------------------------------------|
| change-notification  | -req - Configuration related to handling change notification request   |
| idft-support         | - Enable/Disable the IDFT Feature for CUPS. By default, it is disabled |
| modify-bearer-req    | - Configuration related to handling Modify Bearer Request              |
| [SAEGW]saegw-cpl(con | fig-sgw-service)# egtp                                                 |
| cause-code           | - Configuration to related to handling failure response from peer      |
| change-notification  | -req - Configuration related to handling change notification request   |
| idft-support         | - Enable/Disable the IDFT Feature for CUPS. By default, it is disabled |
| modify-bearer-req    | - Configuration related to handling Modify Bearer Request              |

#### Solution

The reason for this behavior is described here:

Legacy behavior:

- There was no CLI in legacy to control IDFT behavior.
- IDFT is always supported in legacy code.

| [local]ESC-CP# show license information<br>Tuesday July 12 02:30:39 UTC 2022<br>Session Limits: |                                      |  |  |  |  |
|-------------------------------------------------------------------------------------------------|--------------------------------------|--|--|--|--|
| Sessions                                                                                        | Session Type                         |  |  |  |  |
|                                                                                                 |                                      |  |  |  |  |
| 120000                                                                                          | HA                                   |  |  |  |  |
| 100000                                                                                          | GGSN                                 |  |  |  |  |
| 120000                                                                                          | ECS                                  |  |  |  |  |
| 100000                                                                                          | Integrated Content Filtering Service |  |  |  |  |
| 100000                                                                                          | Application Detection and Control    |  |  |  |  |
| 100000                                                                                          | PGW                                  |  |  |  |  |
| 100000                                                                                          | SGW                                  |  |  |  |  |
| 100000                                                                                          | SAE GW Bundle                        |  |  |  |  |
| [saegw]ESC-CP(config-sgw-s                                                                      | ervice) # egtp                       |  |  |  |  |
| cause-code - Configuration to related to handling failure response from peer                    |                                      |  |  |  |  |
| change-notification-reg - Configuration related to handling change notification request         |                                      |  |  |  |  |
| modify-bearer-req - Configuration related to handling Modify Bearer Request                     |                                      |  |  |  |  |

CUPS behavior:

- The CLI is license controlled, that is, it is available only with a CUPS license.
- It can be enabled/disabled in CUPS.

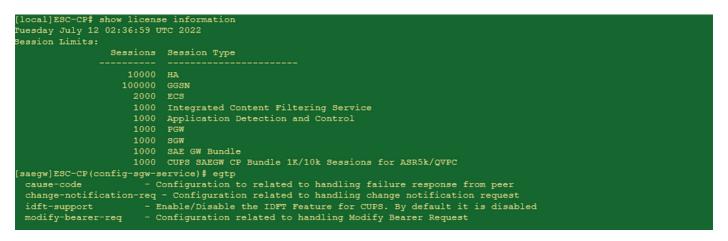